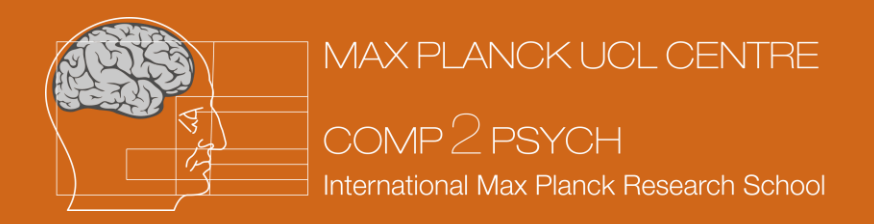

Symposium and Advanced Course on Computational Psychiatry and Ageing Research

International Max Planck Research School COMP2PSYCH

# **Explaining Heterogeneity in Panel Models with Individual Parameter Contribution (IPC) Regression**

Manuel Arnold

#### **Does money make people happy?**

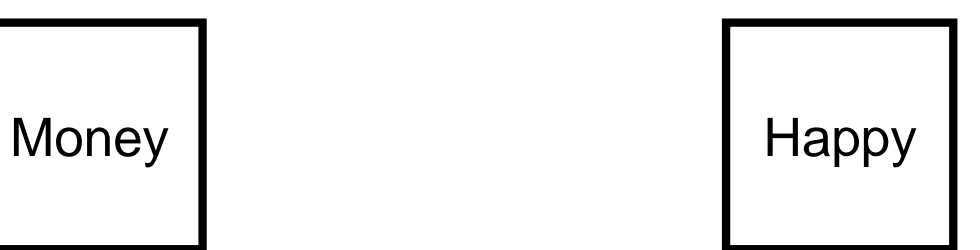

1

### **Linear regression model**

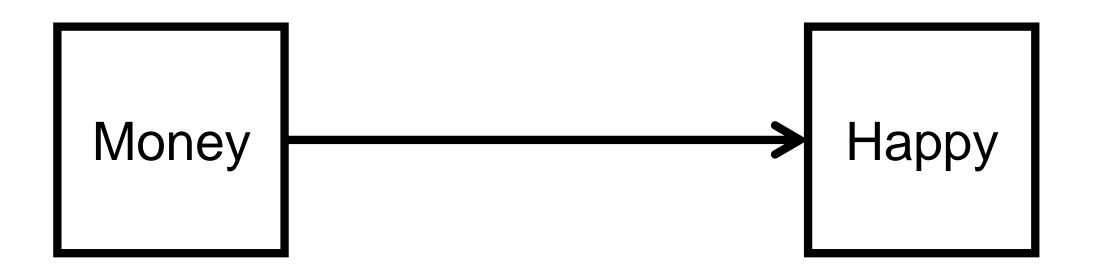

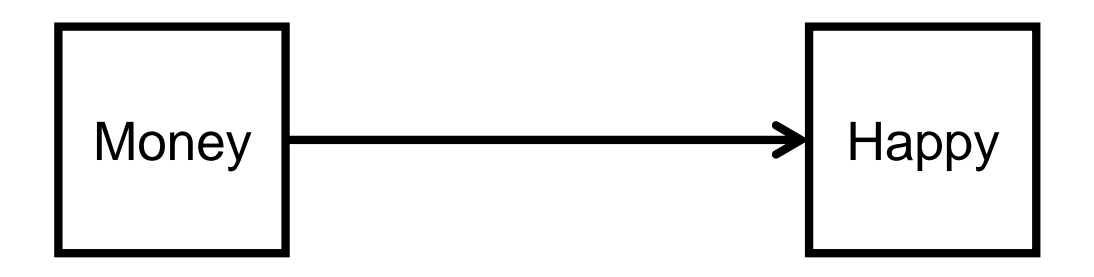

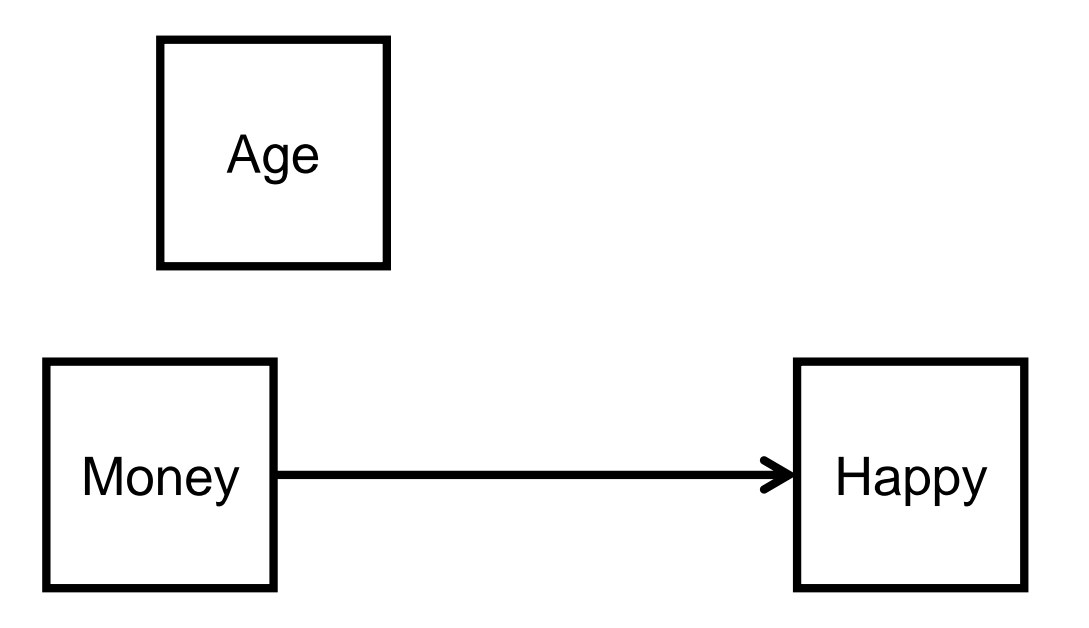

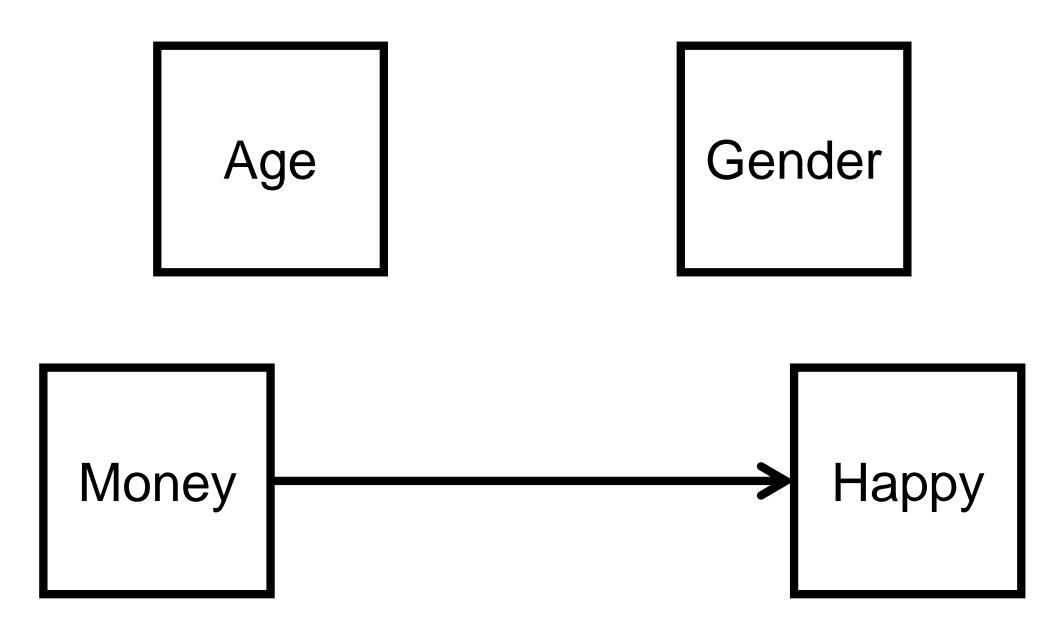

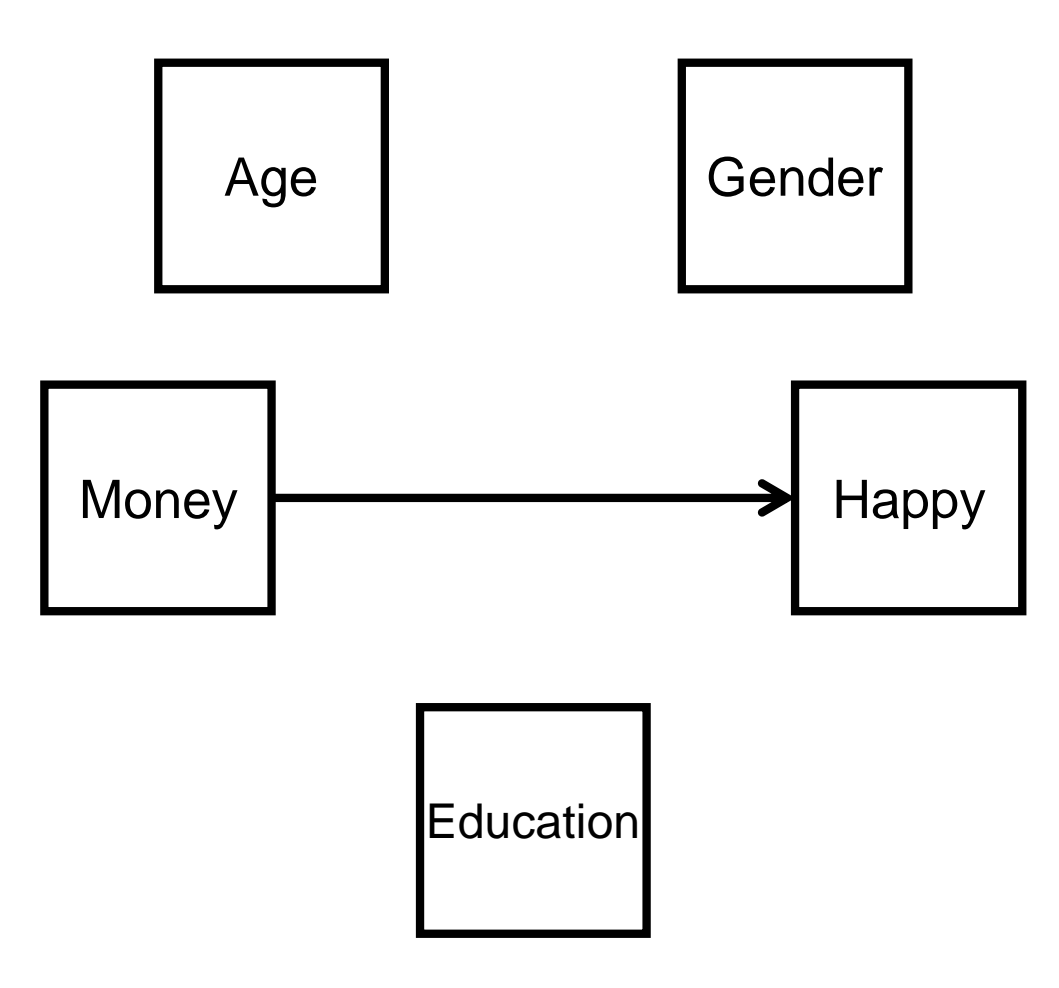

#### **Test for differences with moderators**

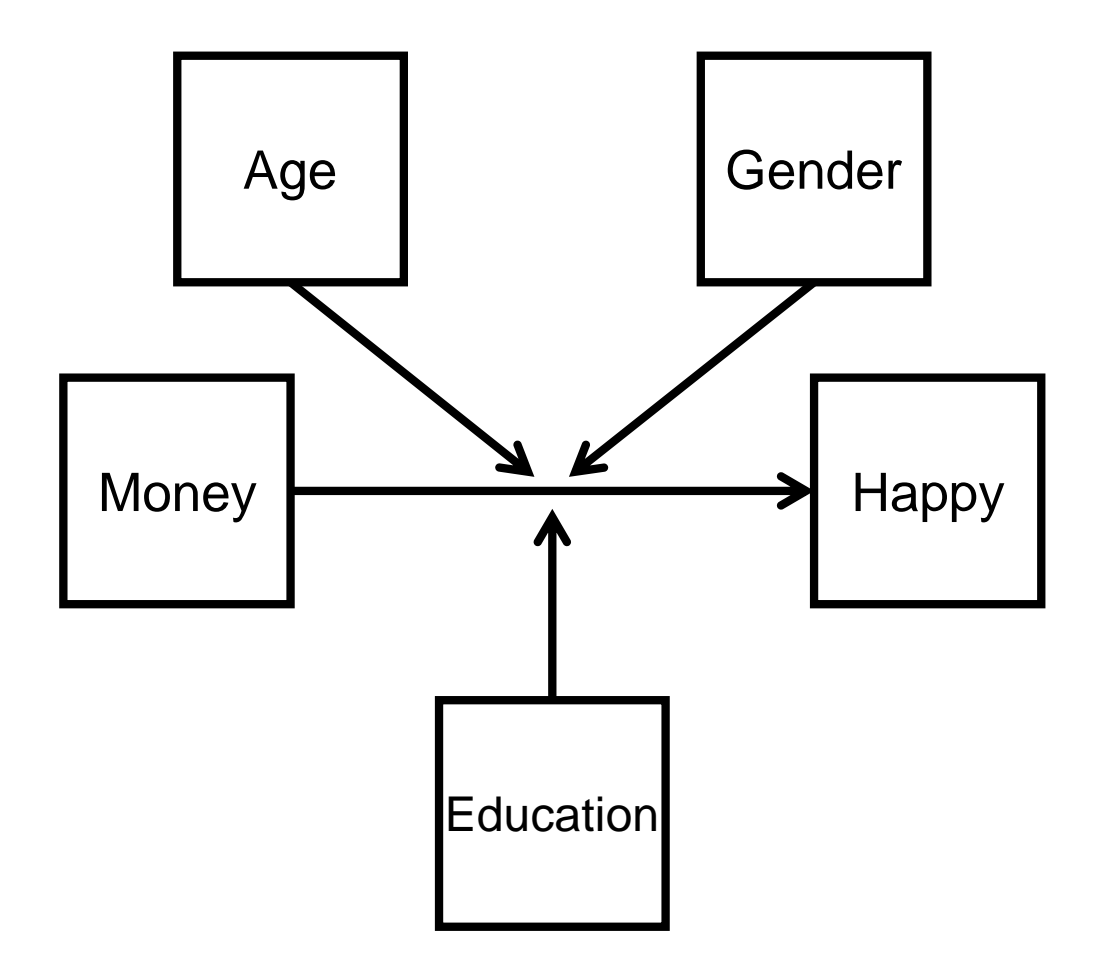

### **Another problem: causality**

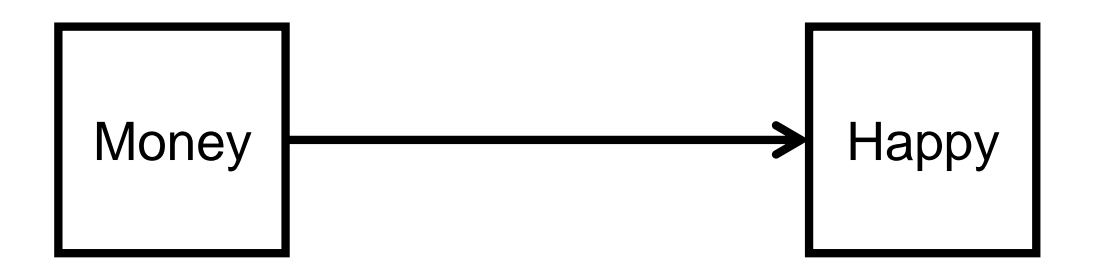

#### **Another problem: causality**

#### A higher income leads to more happiness.

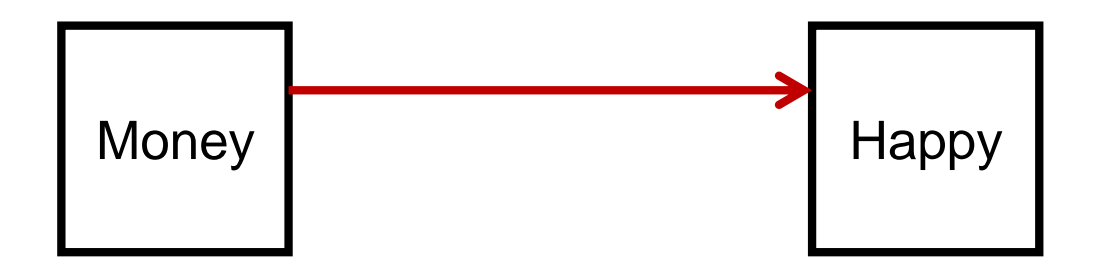

#### **Another problem: causality**

#### A higher income leads to more happiness.

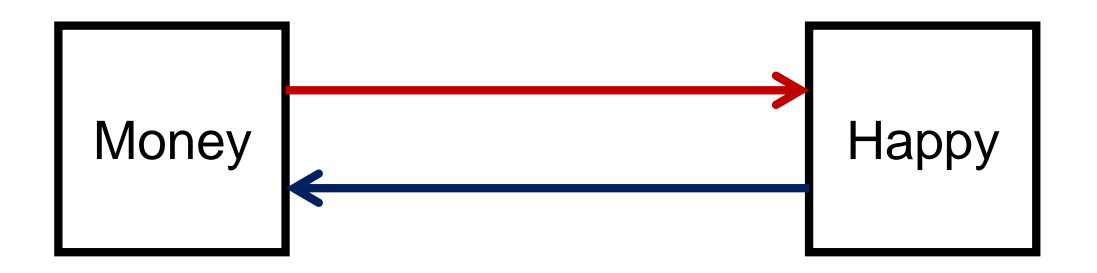

Happier people earn more money.

#### **Autoregressive cross-lagged panel models**

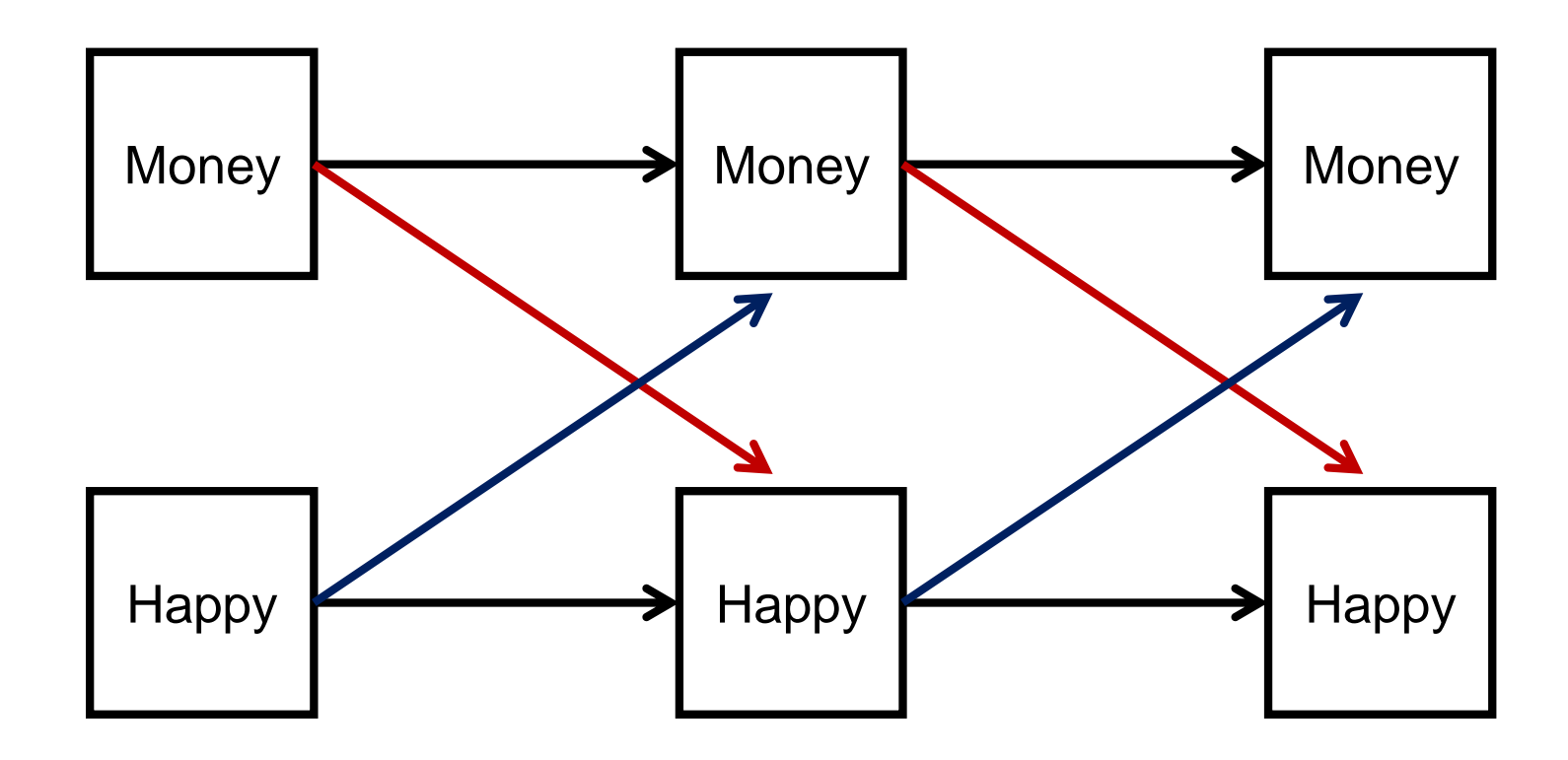

#### **Adding moderators to the panel model?**

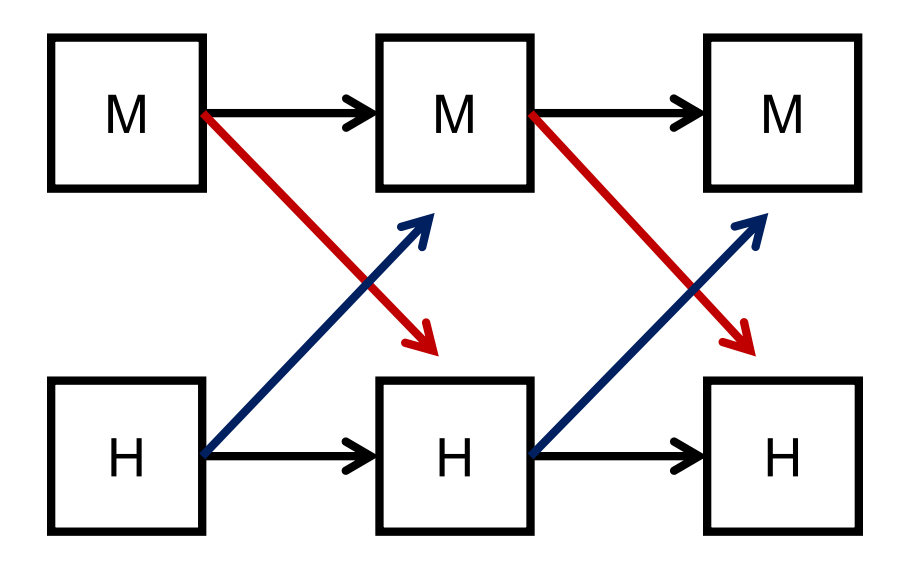

### **Adding moderators to the panel model?**

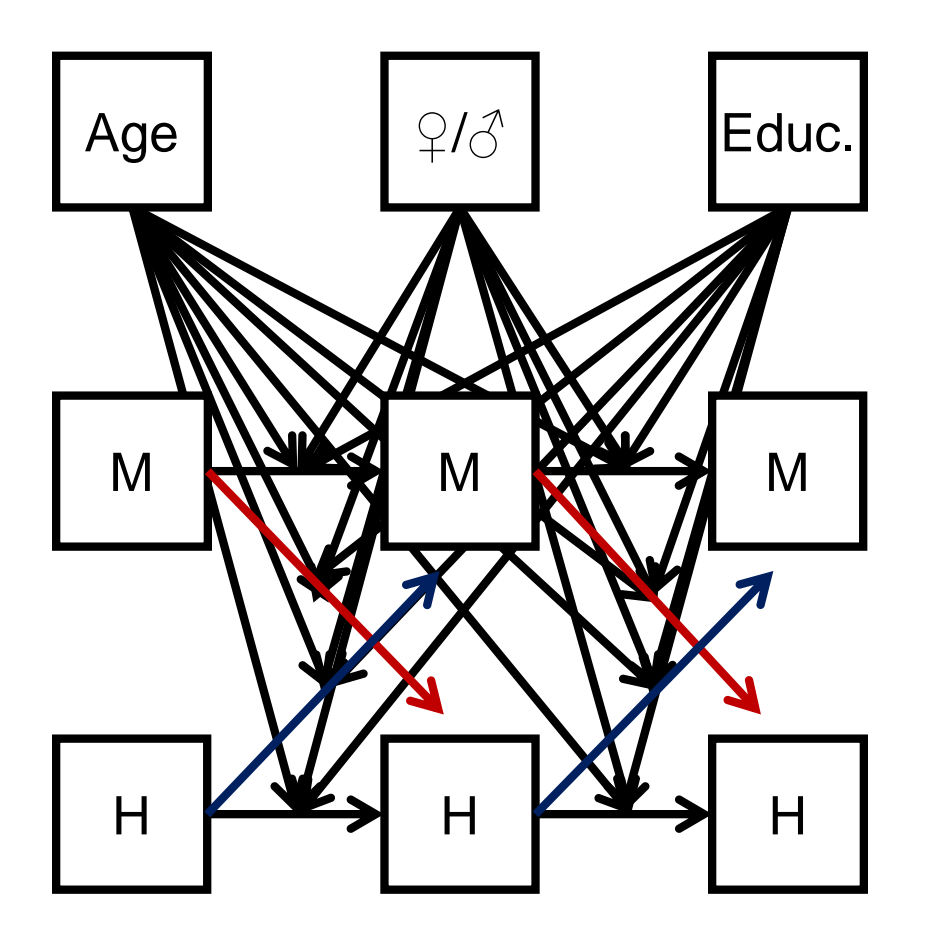

− Problems:

- − Increases model complexity drastically.
- − Nonlinear (multiplicative) relationships between variables.

## **Solution: IPC regression**

- Individual parameter contribution (IPC) regression (Oberski, 2013) separates
	- − estimation of the theory-driven model
	- and investigation of individual and group-specific differences.
- − We will use IPC regression to investigate  $M \rightarrow H$ .

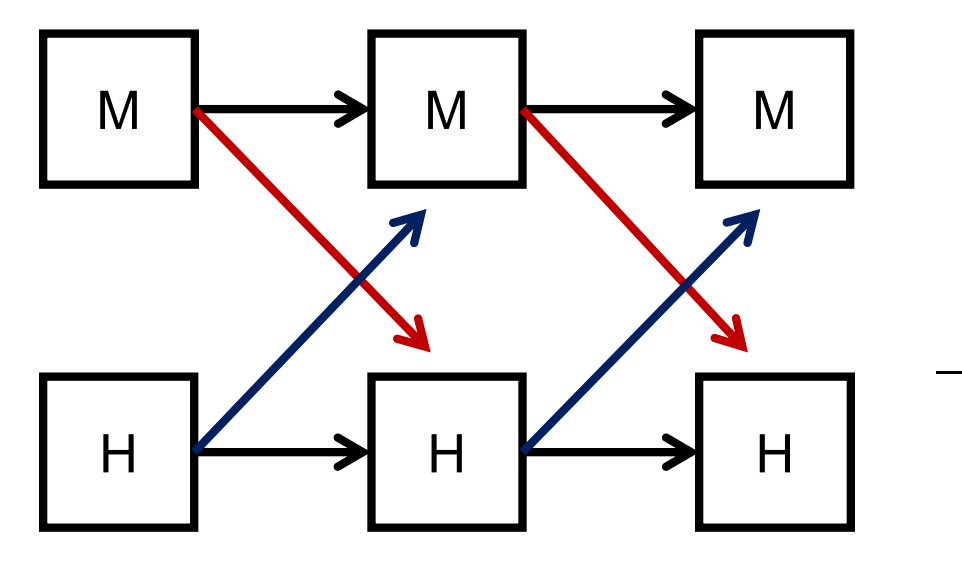

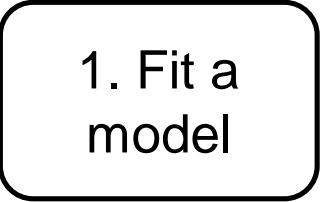

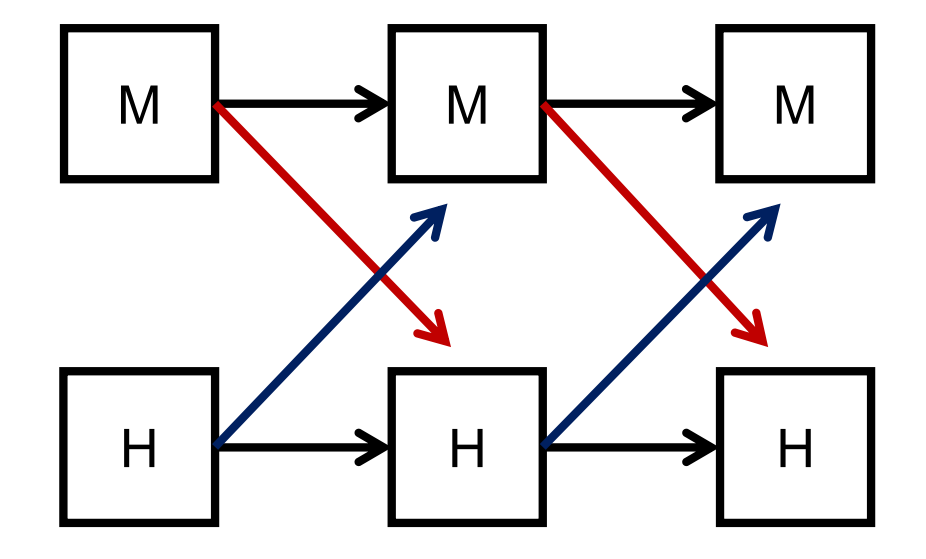

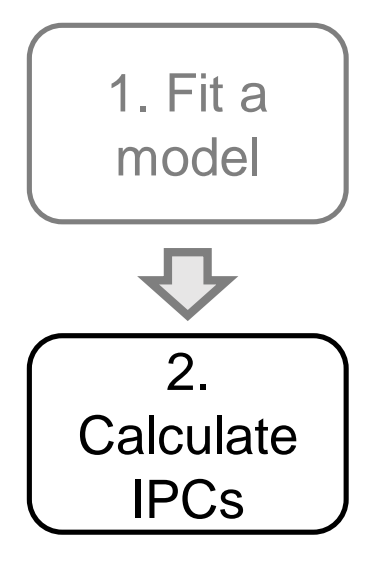

- − These contributions approximate individual-specific parameter values.
- − Each individual contributes to every parameter estimate of the first-step model.
- − We obtain a new data set consisting of these contributions.

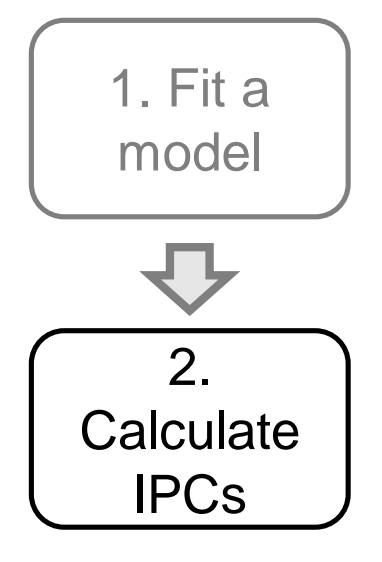

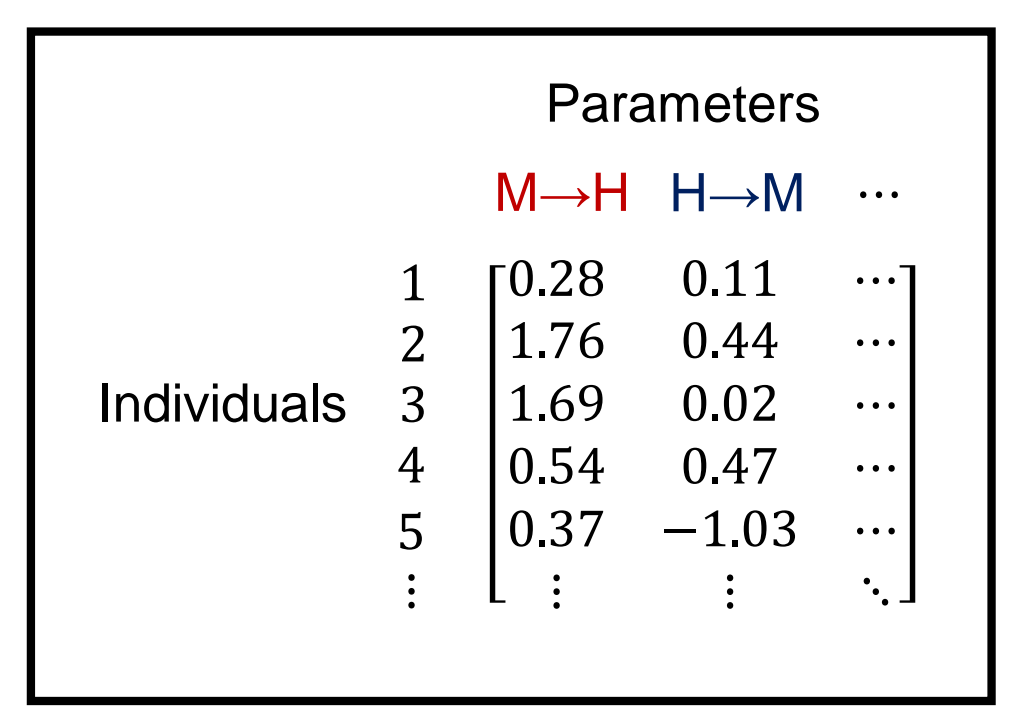

![](_page_18_Figure_0.jpeg)

- − Regress the IPCs of M → H on age, gender, and education.
- **Regression output:**

![](_page_18_Picture_96.jpeg)

![](_page_19_Figure_0.jpeg)

- − Regress the IPCs of M → H on age, gender, and education.
- **Regression output:**

![](_page_19_Picture_96.jpeg)

![](_page_20_Figure_0.jpeg)

- − IPC Regression can be slightly biased in panel models or other complex models.
- − The bias depends on the size of the individual or group-specific differences.
- − Bias can be corrected by re-calculating the IPCs in homogenous subgroups of the data.
	- − Similar to the Fisher scoring algorithm.

## **Summary: IPC regression**

- − Separates estimation from investigation of heterogeneity.
- − As easy as linear regression.
- − Encompasses all models estimated with maximum likelihood (structural equation models, regression models etc.).

#### **Thank you for your attention!**